**ФАКУЛЬТЕТ "ЕКОНОМІКА ТРАНСПОРТУ"**

Кафедра "Економіка, організація та управління **підприємством"**

#### **МЕТОДИЧНІ ВКАЗІВКИ**

**до практичних занять та самостійної роботи з дисципліни** 

**«***ПРОЕКТНИЙ АНАЛІЗ***»**

**Частина 2**

**Харків – 2009** Методичні вказівки розглянуто та рекомендовано до друку на засіданні кафедри «Економіка, організація і управління підприємством» 28 серпня 2008 р., протокол № 1.

Друга частина методичних вказівок до практичних занять і самостійної роботи з дисципліни «Проектний аналіз» розкриває змістовий модуль дисципліни «Проектний аналіз» за темою «Функціональні аспекти аналізу і підготовки інвестиційних проектів».

Рекомендується для студентів спеціальності «Економіка підприємств» (освітньо-кваліфікаційний рівень "бакалавр") всіх форм навчання.

Укладач

доц. Н.В. Якименко

Рецензент

доц. І.Л. Плєтникова

#### МЕТОДИЧНІ ВКАЗІВКИ

до практичних занять та самостійної роботи з дисципліни «Проектний аналіз»

Частина 2

Відповідальний за випуск Якименко Н.В.

Редактор Еткало О.О.

Підписано до друку 16.09.08 р. Формат паперу 60х84 1/16 . Папір писальний. Умовн.-друк.арк. 2,0. Обл.-вид.арк. 2,25. Тираж 100 Ціна

Видавництво УкрДАЗТу, свідоцтво ДК 2874 від 12.06.2007 р. .Друкарня УкрДАЗТу, 61050, Харків - 50, майд. Фейєрбаха, 7

## УКРАЇНСЬКА ДЕРЖАВНА АКАДЕМІЯ ЗАЛІЗНИЧНОГО ТРАНСПОРТУ

## **ФАКУЛЬТЕТ ЕКОНОМІКИ ТРАНСПОРТУ Кафедра «Економіка, організація і управління підприємством»**

## **МЕТОДИЧНІ ВКАЗІВКИ до практичних занять і самостійної роботи з дисципліни «Проектний аналіз»**

**Частина 2**

## **Харків 200**

Методичні вказівки розглянуті та рекомендовані до друку на засіданні кафедри «Економіка, організація і управління підприємством» \_\_\_\_\_\_\_\_\_\_\_\_2008 р., протокол № \_\_\_\_

Друга частина методичних вказівок до практичних занять і самостійної роботи з дисципліни «Проектний аналіз» розкриває змістовний модуль дисципліни «Проектний аналіз» за темою «Функціональні аспекти аналізу і підготовки інвестиційних проектів».

Рекомендується для студентів спеціальності «Економіка підприємств» всіх форм навчання.

Укладач

доц. Н. В. Якименко

Рецензент

доц. І. Л. Плєтникова

# **ЗМІСТ**

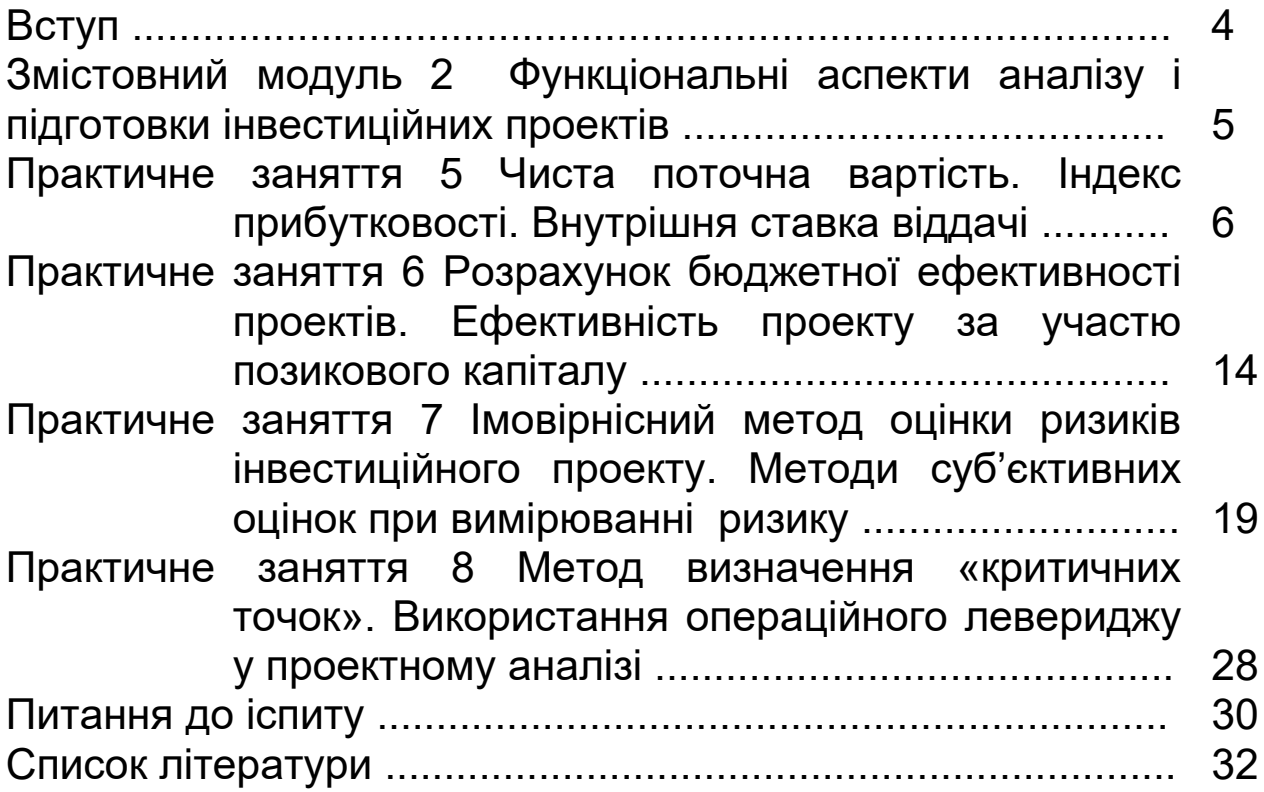

# **ВСТУП**

**Метою викладання дисципліни** є надання майбутнім фахівцям з економіки знання про методологію підготовки та реалізації інвестиційних проектів, про способи та засоби залучення ресурсів для них, про принципи, методи та засоби прийняття рішень, що дозволяють раціональніше використовувати наявні ресурси для задоволення суспільних та особистих потреб; опанування основ ринкової економіки стосовно методів підготовки, оцінювання, аналізу та експертизи проектів, ознайомлення з головними концептуальними методами і підходами, які використовуються у міжнародній практиці при здійсненні аналізу інвестиційних проектів.

**Предметом навчальної дисципліни** є концепції, методології, підходи та критерії визначення, порівняння, обґрунтування альтернативних інвестиційних рішень та розроблення проектів за умов обмеженості наявних ресурсів.

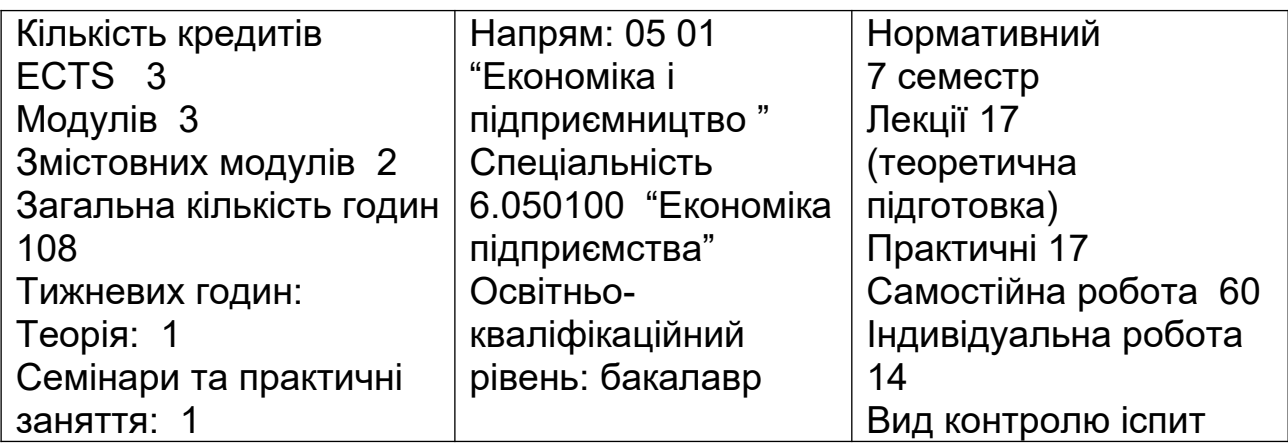

**Основний зміст навчальної дисципліни** розкривається у 9 темах, з яких 5 тем входять до першого змістового модуля, 4 теми – до другого.

Тема 1 другого змістового модуля пов'язана з особливостями функціонування інвестиційних проектів в умовах ризику. Теми 2 - 4 пов'язані з вивченням етапів проведення аналізу інвестиційного проекту.

У самостійну роботу входить вивчення теоретичних питань, виконання домашніх завдань і контрольної роботи (для студентів заочної форми навчання).

## **ЗМІСТОВНИЙ МОДУЛЬ 2 ФУНКЦІОНАЛЬНІ АСПЕКТИ АНАЛІЗУ І ПІДГОТОВКИ ІНВЕСТИЦІЙНИХ ПРОЕКТІВ**

## **ТЕМА 1 Оцінювання і прийняття проектних рішень за умов ризику і невизначеності**

Необхідність урахування рівня невизначеності при прийнятті проектних рішень. Поняття ризику та невизначеності. Класифікація ризику. Види проектних ризиків, що виникають на стадіях підготовки і реалізації, причини їх виникнення та ознаки, наслідки функціональних ризиків. Якісний та кількісний аналіз ризику. Методика проведення аналізу чутливості проекту. Аналіз сценаріїв. Методи зниження ризику.

## **ТЕМА 2 Маркетинговий та технічний аналіз інвестиційних проектів**

Мета та завдання проведення маркетингового аналізу проекту. Стадії маркетингового дослідження проектних рішень. Методика проведення аналізу ринку продукції проекту. Основні складові ринкового середовища проекту. Мета та завдання технічного аналізу інвестиційного проекту. Основні аспекти технічного аналізу проекту. Порядок проведення технічного аналізу інвестиційного проекту.

## **ТЕМА 3 Інституційні, екологічні і соціальні аспекти аналізу проектів**

Мета та завдання інституційного, екологічного соціального аналізу, їх взаємозв'язок з іншими функціональними аспектами проектного аналізу. Зміст робіт з екологічного аналізу проекту, їх складність та завдання аналітиків на різних стадіях життєвого циклу проекту. Компоненти соціального аналізу. Межі соціального аналізу, його основні елементи. Зміст робіт з проведення соціального аналізу на різних стадіях підготовки, реалізації та експлуатації проекту.

## **ТЕМА 4 Фінансовий та економічний аналіз інвестиційних проектів**

Мета та роль фінансового аналізу при підготовці та відборі інвестиційних проектів. Етапи проведення фінансового проекту. Мета та завдання економічного аналізу. Відмінність економічного аналізу проекту від фінансового. Економічна привабливість та ефективність проектів. Характеристика економічних наслідків проекту.

## **ПРАКТИЧНЕ ЗАНЯТТЯ 5 ЧИСТА ПОТОЧНА ВАРТІСТЬ. ІНДЕКС ПРИБУТКОВОСТІ. ВНУТРІШНЯ СТАВКА ВІДДАЧІ.**

#### **Контрольні питання**

1 Мета аналізу беззбитковості проекту.

- 2 Види витрат за проектом.
- 3 Класифікація поточних витрат.
- 4 Зміст «точки беззбитковості».

5 Основні завдання при проведенні аналізу беззбитковості компанії в ході реалізації інвестиційного проекту.

6 Сутність операційного левериджу.

#### **Тести для самостійної роботи**

Q1 За наявності бюджетних обмежень обирається проект, який…….. NPV:

V1 зменшує;

V2 мінімізує;

V3 максимізує.

Q2 IRR є ставкою дисконту, при якій NPV дорівнює:

V1 п'яти; V2 нулю; V3 одиниці.

 $Q3$  Якщо NPV = 0, то:

V1 проект не приймається;

V2 проект рекомендується для фінансування;

V3 надходжень від проекту вистачить лише для відновлення вкладеного капіталу.

Q4 Чиста приведена вартість - це:

V1 різниця між сумою дисконтованих грошових потоків, отриманих в результаті реалізації інвестиційного проекту, та сумою дисконтованих витрат, необхідних для реалізації даного проекту;

V2 ставка дисконту, при якій сумарні дисконтовані вигоди дорівнюють сумарним дисконтованим витратам;

V3 період часу, протягом якого початкові вкладення та інші витрати, пов'язані з реалізацією інвестиційного проекту, покриваються сумарними результатами його здійснення.

## **ФОРМУЛИ ДО ЗАДАЧ**

1 Чиста поточна вартість при одноразовому здійсненні інвестиційних витрат:

NPV = 
$$
\sum_{t=0}^{n} \frac{CIF_t}{(1+i)^t} - ICOF,
$$
 (5.1)

- де <sup>СІҒ,</sup> сума чистого грошового притоку по окремих інтервалах загального періоду експлуатації інвестиційного проекту;
	- ICOF сума одноразових інвестиційних витрат на реалізацію інвестиційного проекту;
	- i дисконтна ставка, %;

t – період проекту;

n – загальний розрахунковий період експлуатації проекту.

2 Чиста поточна вартість при послідовному інвестуванні фінансових ресурсів протягом декількох років:

NPV = 
$$
\sum_{t=0}^{n} \frac{CIF_t}{(1+i)^t} - \sum_{t=0}^{m} \frac{COF_t}{(1+i)^t},
$$
 (5.2)

де  $\text{COF}_t$  - сума інвестиційних витрат по окремим інтервалах загального періоду реалізації інвестиційного проекту.

3 Індекс прибутковості при одноразовому здійсненні інвестиційних витрат:

$$
PI = \sum_{t=0}^{n} \frac{CIF_t}{(1+i)^t} / ICOF.
$$
 (5.3)

4 Індекс прибутковості при послідовному інвестуванні фінансових ресурсів протягом декількох років:

$$
PI = \sum_{t=0}^{n} \frac{CIF_t}{(1+i)^t} / \sum_{t=0}^{m} \frac{COF_t}{(1+i)^t}.
$$
 (5.4)

5 Внутрішня ставка віддачі (IRR) при одноразових інвестиційних витратах:

$$
\sum_{t=0}^{n} \frac{CIF_t}{(1 + IRR)^t} = ICOF.
$$
\n(5.5)

6 Внутрішня ставка віддачі (IRR) при послідовному інвестуванні фінансових ресурсів протягом декількох років:

$$
\sum_{t=0}^{n} \frac{CIF_t}{(1+IRR)^t} = \sum_{t=0}^{m} \frac{COF_t}{(1+IRR)^t}.
$$
\n(5.6)

7) Наближене значення внутрішньої ставки віддачі:

$$
IRR = i_1 + \frac{NPV_1}{NPV_1 - NPV_2}(i_2 - i_1),
$$
\n(5.7)

де і<sub>ї</sub> - значення процентної ставки, при якій отримано розрахункове позитивне значення чистої поточної вартості проекту  $(NPV_1)$ ;

 $i_2$  - значення процентної ставки, при якій отримано розрахункове негативне значення чистої поточної вартості проекту ( $NPV<sub>2</sub>$ ).

8 Період окупності при одноразових інвестиційних витратах:

$$
PP = ICOF \sqrt{\sum_{t=0}^{n} \frac{CIF}{(1+i)^{t}} / n}.
$$
 (5.8)

9 Період окупності при послідовному інвестуванні фінансових ресурсів протягом декількох років:

$$
PP = \sum_{t=0}^{n} \frac{COF_t}{(1+i)^t} / \left[ \sum_{t=0}^{m} \frac{CIF_t}{(1+i)^t} / n \right]
$$
(5.9)

#### **Приклад 1**

Підприємство придбало обладнання на суму 400 тис. грн, яке до модернізації планується використовувати два роки. Показники роботи підприємства за кожний рік характеризуються такими даними: виторг від реалізації – 1720 тис. грн, операційні витрати – 1140 тис. грн, амортизація – 135 тис. грн, виплата відсотків – 110 тис. грн, ставка податку на прибуток – 250%, ставка складного відсотка на інвестиції - 15%.

Визначити показники ефективності інвестиційного проекту: грошовий потік, чистий приведений дохід, індекс прибутковості, період окупності та зробити відповідні висновки.

#### **Розв'язання**

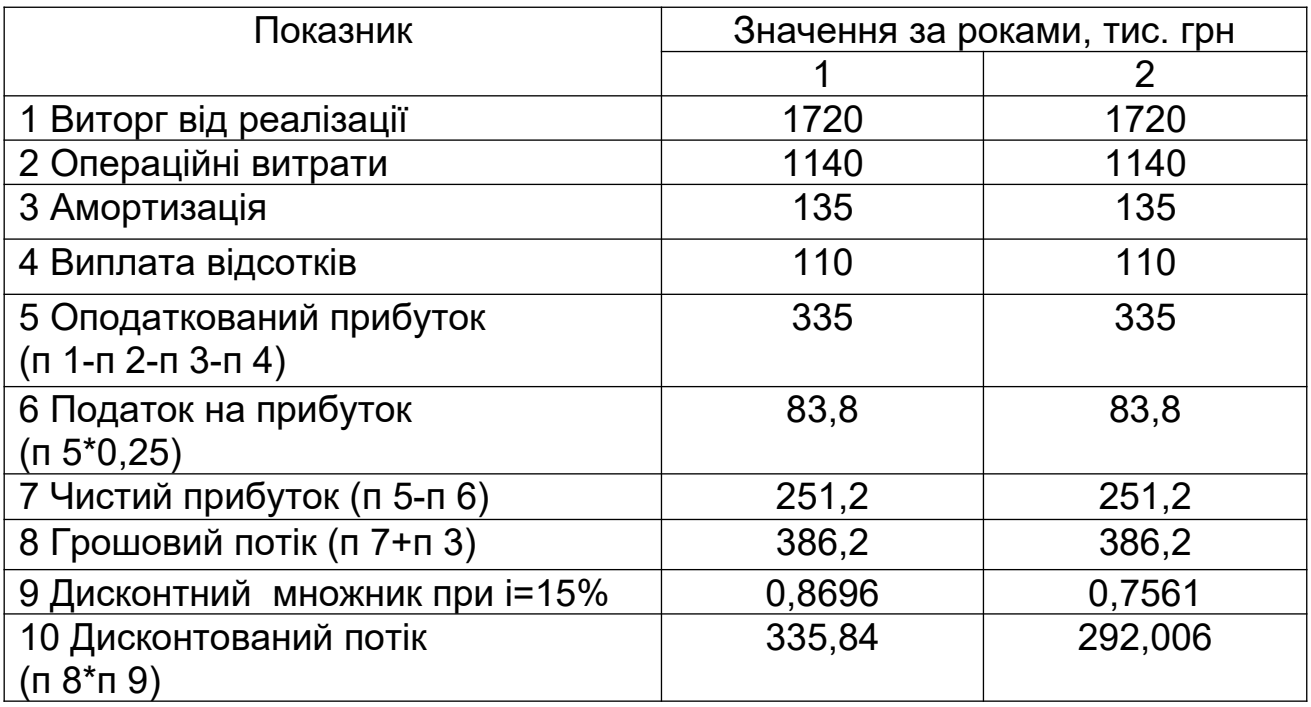

#### Розв'язання оформлюється у вигляді таблиці.

Сумарний грошовий потік дорівнює 772,4 тис. грн (386,2+386,2).

Сумарний дисконтований грошовий потік дорівнює 627,846 тис. грн (335,84+292,006).

> **, . , /**  $PI = \frac{627,846}{100} = 1,57;$  $NPV = 627,846 - 400 = 227,846$ muc.*zpн*;  $PP = \frac{400}{627.84642} = 1,27 \text{ poky}$ 627,846/2  $=\frac{400}{625.04642}$ 400  $=\frac{627,846}{100}$

Таким чином, за всіма розрахунковими показниками ефективності проект приймається.

#### **Приклад 2**

Вибрати найкращий з трьох проектів за показниками: чистий приведений дохід, індекс прибутковості, період окупності, якщо інвестор може вкласти в проект, який триває 3 роки, 35600 тис. грн. Інвестиції надаються під 16% річних. Розподіл грошових потоків за трьома незалежними проектами

#### наведено в таблиці 5.1. Таблиця 5.1

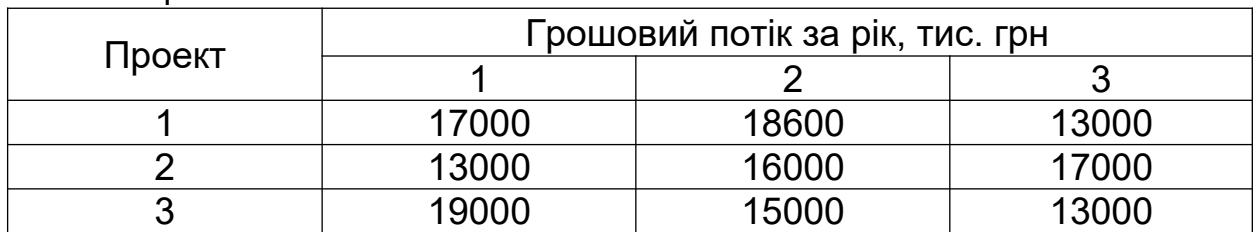

#### **Розв'язання**

Перший проект:

 $NPV = 36807,06 - 35600 = 1207,06$ muc.*грн*; 36807,06 тис.грн;  $\Gamma$ **II**<sub>1</sub> = 17000 $\frac{1}{(1+0.16)^1}$  + 18600 $\frac{1}{(1+0.16)^2}$  + 13000 $\frac{1}{(1+0.16)^3}$  = **36807.06** muc.zph  $\ddot{}$  $\ddot{}$  $\ddot{}$  $\ddot{}$  $\ddot{}$ =  $(1 + 0, 16)$  $13000 - \frac{1}{1000}$  $(1 + 0, 16)$  $18600 - \frac{1}{1600}$  $(1 + 0, 16)$  $17000 \frac{1}{(1+0.16)^1} + 18600 \frac{1}{(1+0.16)^2} + 13000 \frac{1}{(1+0.16)^3}$ 

> **, . , /**  $PI = \frac{36807,06}{35688} = 1,03;$  $PP = \frac{33000}{260078648} = 2,9 poky$ 36807,06/3  $=\frac{35600}{360050642}$ 35600  $=\frac{36807,06}{35600}$

#### Другий проект:

 $NPV = 33989,35 - 35600 = -1610,65$ muc.*zpu*. 33989,35 тис.грн;  $\Gamma$ **II**<sub>2</sub> = 13000 $\frac{1}{(1+0.16)^1}$  + 16000 $\frac{1}{(1+0.16)^2}$  + 17000 $\frac{1}{(1+0.16)^3}$  = **33989,35** muc.zph  $(1 + 0, 16)$  $17000 - \frac{1}{1000}$  $1 + 0,16$  $16000 - \frac{1}{1600}$  $1 + 0,16$  $13000 \frac{1}{(1+0.16)^1} + 16000 \frac{1}{(1+0.16)^2} + 17000 \frac{1}{(1+0.16)^3} =$  $\ddot{}$  $\ddot{}$  $\ddot{}$  $\ddot{}$  $\ddot{}$ = Третій проект:

 $NPV = 35855,81 - 35600 = 255,81$  muc. *грн*; 35855,81 тис.грн;  $\Gamma$ **II**<sub>3</sub> = 19000 $\frac{1}{(1+0.16)^1}$  + 15000 $\frac{1}{(1+0.16)^2}$  + 13000 $\frac{1}{(1+0.16)^3}$  = **35855,81** muc.zph  $(1 + 0, 16)$  $13000 - \frac{1}{1000}$  $(1 + 0, 16)$  $15000 - \frac{1}{1000}$  $(1 + 0, 16)$  $19000 \frac{1}{(1+0.16)^{1}} + 15000 \frac{1}{(1+0.16)^{2}} + 13000 \frac{1}{(1+0.16)^{3}} =$  $\ddot{}$  $\ddot{}$  $\ddot{}$  $\ddot{}$  $\ddot{}$ =

$$
PI = \frac{35855,81}{35600} = 1,01;
$$

$$
PP = \frac{35600}{35855,81/3} = 2,98 \text{ poky.}
$$

Таким чином, перший проект найбільш вигідний за показниками ефективності інвестиційного проекту.

#### **Приклад 3**

Визначити, при якій ставці інвестування проект стане

нерентабельним.

Ставка дисконту 11%. Вигоди і витрати за проектом наведені у таблиці 5.2.

Таблиця 5.2

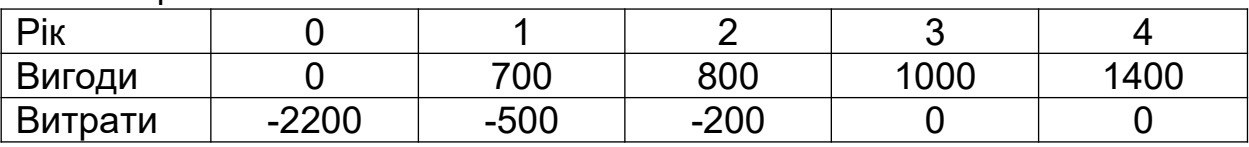

## **Розв'язання**

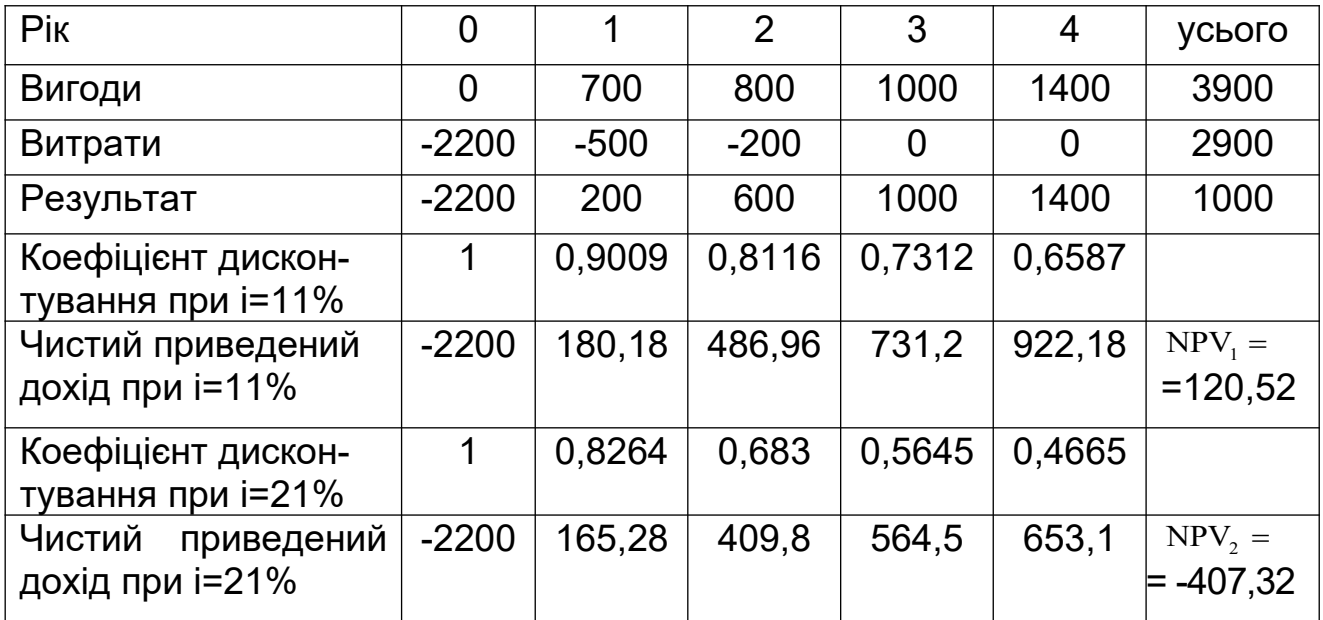

Внутрішня ставка віддачі (IRR) складе:

$$
IRR = 11 + \frac{120,52}{120,52 + 407,32} (21 - 11) = 13,3\%.
$$

Таким чином, при ставці інвестування понад 13,3% проект стає нерентабельним.

#### **Завдання для самостійного розв'язання**

## **Завдання 1**

Керівництво підприємства збирається ввести в дію нову штампувальну машину. Машина коштує 45000 грн з терміном використання 5 років та нульовою ліквідаційною вартістю. За оцінкою фінансового відділу підприємство має одержати від придбання машини щорічний вхідний потік грошей 18000 грн. На четвертому році експлуатації машина потребує ремонту вартістю 2500 грн.

Визначити, чи доцільно придбати нову машину, якщо вартість капіталу підприємства 20%.

### **Завдання 2**

Підприємство придбало нову лінію для нанесення фарби на тканину вартістю 1000 тис. грн. До модернізації вона працюватиме три роки. Показники роботи підприємства за кожен рік характеризуються такими даними: виторг від реалізації – 5600 тис. грн, операційні витрати – 4200 тис. грн, амортизація - 290 тис. грн, виплата відсотків – 146 тис. грн., ставка податку на прибуток – 25%, ставка складного відсотка на інвестиції – 15%.

Визначити показники ефективності проекту: грошовий потік, чистий приведений дохід, індекс прибутковості, період окупності та зробити висновок про доцільність реалізації даного проекту.

#### **Завдання 3**

За даними бізнес-плану визначити показники ефективності інвестиційного проекту та зробити висновки про можливість його реалізації.

Сума інвестицій – 5640 тис. грн, період експлуатації – 4 роки, ставка інвестування – 14%.

Грошовий потік усього – 9800 тис. грн, у т.ч. за роками: перший рік – 4600 тис. грн., другий – 3000 тис. грн, третій і четвертий – 1600 тис. грн, п'ятий - 600 тис. грн.

#### **Завдання 4**

Визначити найбільш ефективний проект за показниками: чистий приведений дохід, індекс прибутковості, період окупності, якщо інвестор може вкласти в проект, який триває 4 роки, 10800 тис. грн. Інвестиції надаються під 12% річних.

Розподіл грошових потоків за чотирма незалежними проектами наведено в таблиці 5.3:

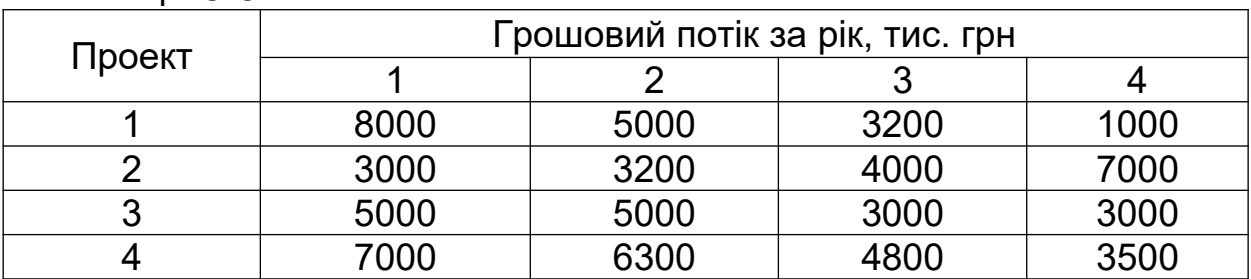

#### Таблиця 5.3

### **ПРАКТИЧНЕ ЗАНЯТТЯ 6 РОЗРАХУНОК БЮДЖЕТНОЇ ЕФЕКТИВНОСТІ ПРОЕКТІВ. ЕФЕКТИВНІСТЬ ПРОЕКТУ ЗА УЧАСТЮ ПОЗИКОВОГО КАПІТАЛУ**

## **Контрольні питання**

1 Сутність ризику та невизначеності діяльності.

2 Класифікація ризиків інвестиційної діяльності.

3 Мета аналізу ризику інвестиційного проекту.

4 Основні методи оцінки ризиків проекту.

5 Сутність оцінки ризику інвестиційного проекту методом аналізу чутливості.

## **ФОРМУЛИ ДО ЗАДАЧ**

1 Рентабельність проекту за участю позикового капіталу:

$$
GP = \frac{Pg}{Cp} * 100\%,\tag{6.1}
$$

- де *Pg* загальний прибуток проекту; Cp - загальний капітал проекту.
	- 2 Рентабельність власного капіталу:

$$
R\epsilon = \frac{4\pi}{BK} * 100\% = \frac{(1 - tr)(GP - i \cdot d_{lc})}{(1 - d_{lc})},
$$
(6.2)

- де *ЧП* чистий прибуток проекту;
	- *ВК* власний капітал;

*tr* - ставка податку до бюджету;

*dlc* - частка позикового капіталу;

*i* - ставка відсотка за користування позиковим капіталом.

#### **Приклад 1**

Реконструкція спортивного комплексу здійснюється за рахунок бюджетних коштів протягом трьох років. Інвестиційні витрати такі: вартість земельної ділянки – 489000 тис. грн, вартість будинків і споруд – 695000 тис. грн, вартість устаткування – 798000 тис. грн.

У першому році вартість устаткування 360000 тис. грн, приріст оборотного капіталу – 49000 тис. грн. У другому році – приріст оборотного капіталу 36000 тис. грн. У третьому році приріст оборотного капіталу 20000 тис. грн.

Поточні виробничі витрати щорічно, починаючи з другого року, складуть 115000 тис. грн. Доходи бюджету від надання платних послуг складуть: третій рік – 362000 тис. грн, четвертий рік – 564000 тис. грн, п'ятий рік – 652000 тис. грн, шостий рік – 1100000 тис. грн, сьомий рік – 1350000 тис. грн. Ціна капіталу – 18%. Розрахувати бюджетну ефективність проекту та зробити висновки про доцільність його реалізації.

#### **Розв'язання**

Розрахунки подано у вигляді таблиці.

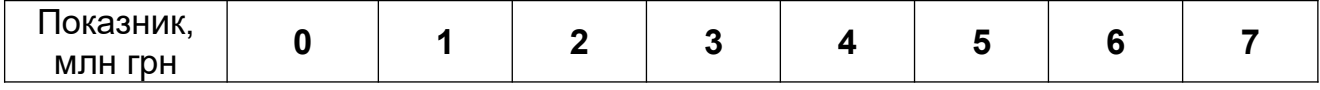

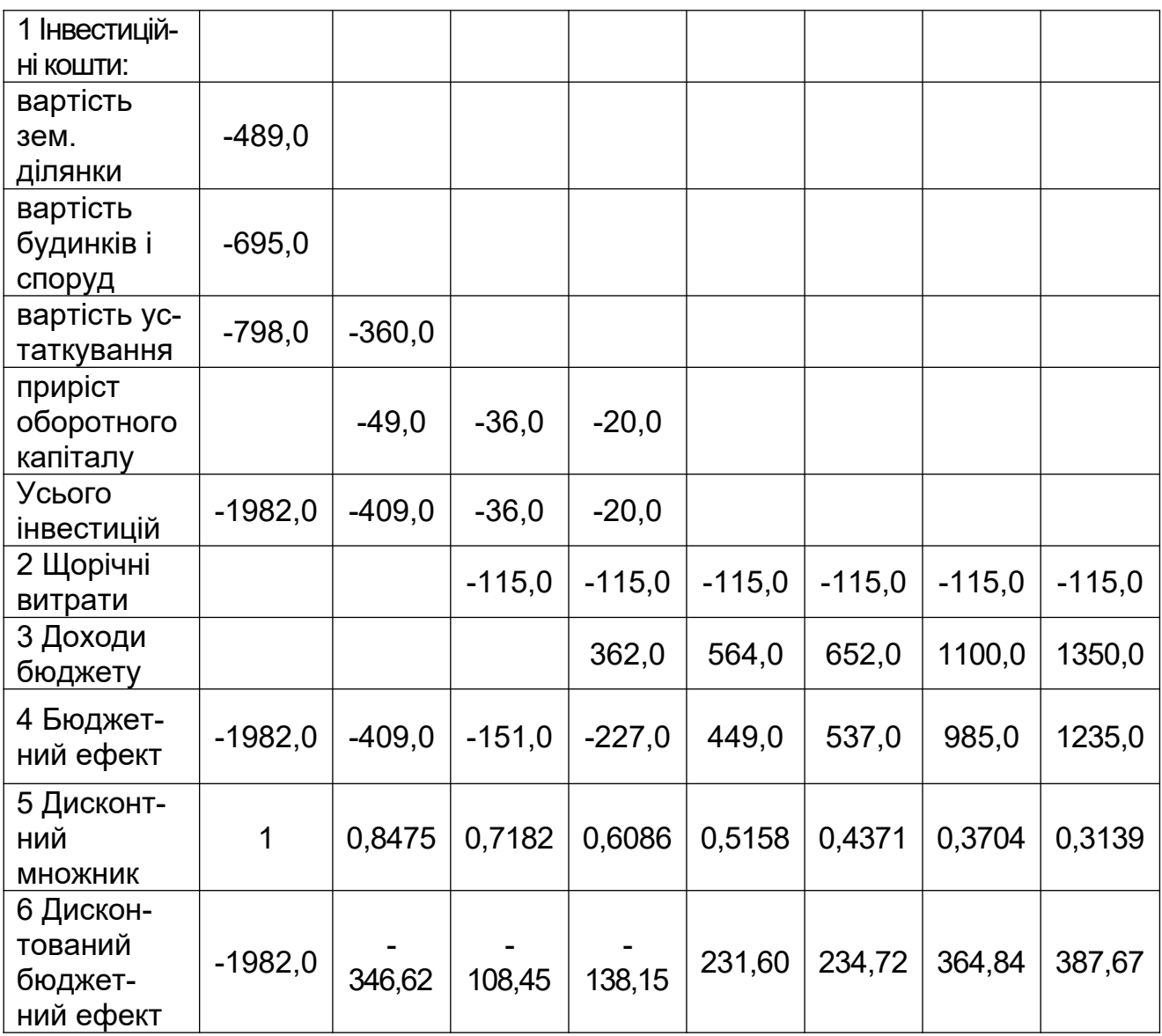

Бюджетна ефективність проекту реконструкції спортивного комплексу:

> $+364844 + 3876665 = -13564005$ muc.zp<sub>H</sub>.  $E\Phi_6 = -1982000 - 346627,5 - 108448,2 - 138152,2 + 231594,2 + 234722,7 +$

Таким чином, реконструкція спортивного комплексу недоцільна.

#### **Приклад 2**

Визначити розмір податкової пільги за варіантом проекту за участю позикового капіталу і величину рентабельності власного капіталу за умов реалізації, подані у таблиці 6.1.

Таблиця 6.1

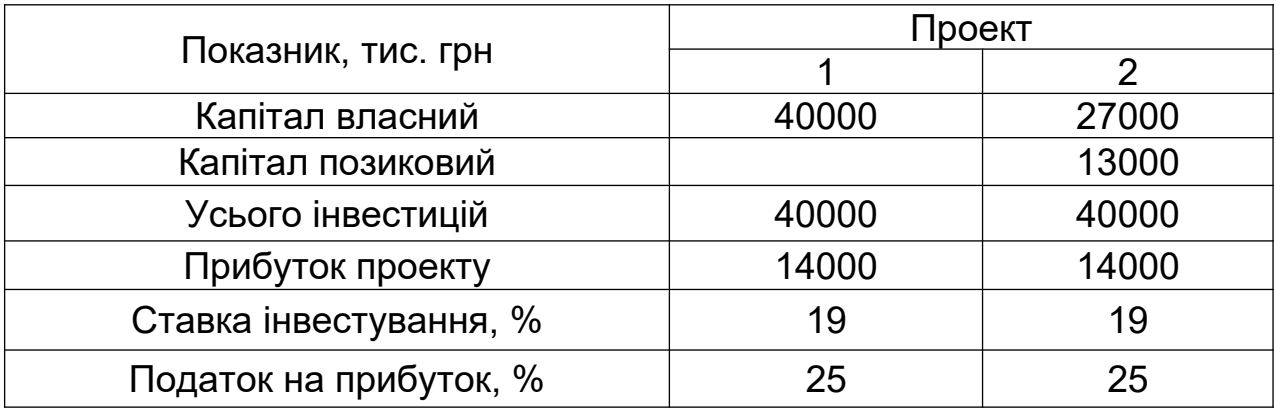

## **Розв'язання**

Розрахунки рентабельності власного капіталу подано у таблиці.

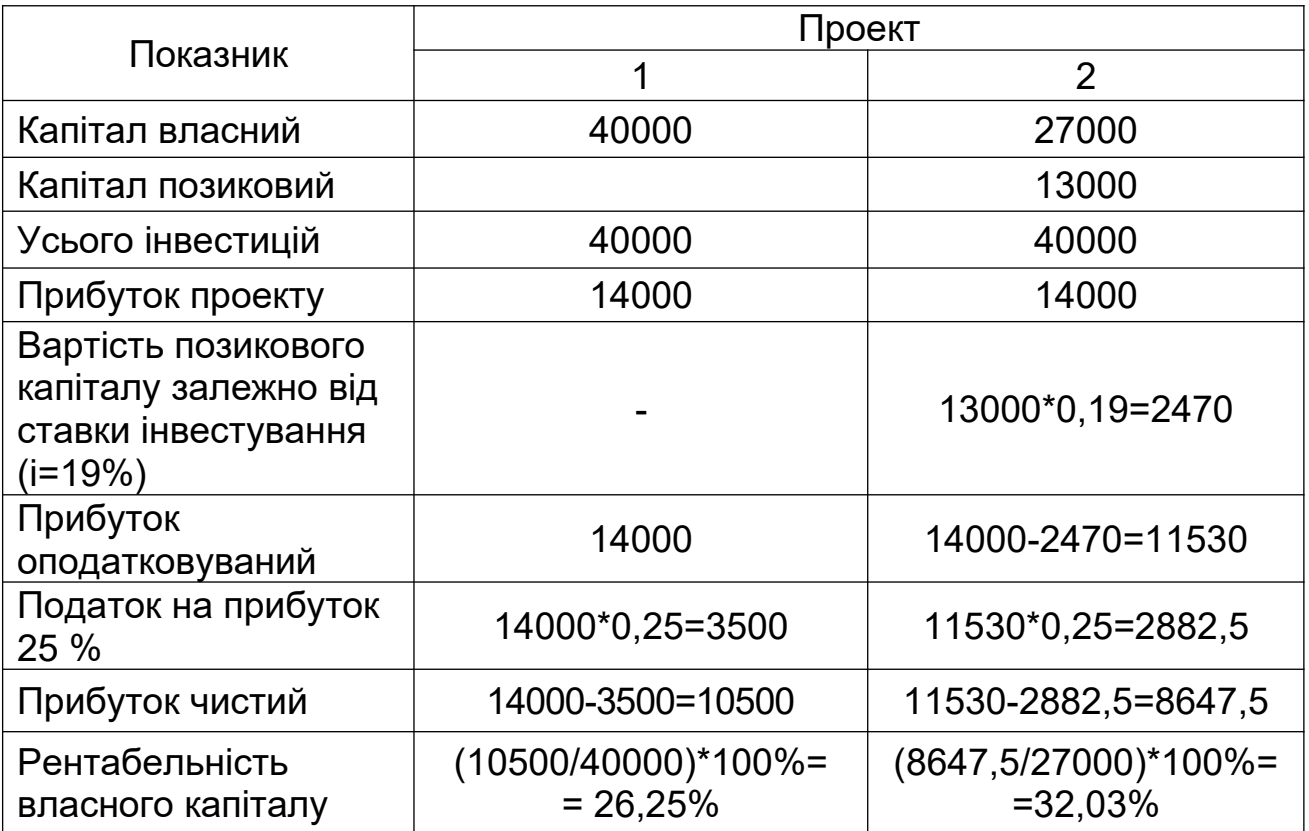

За варіантом проекту при участі позикового капіталу сума податків знижується на 617,5 тис. грн. (3500-2882,5). Це і є податковою пільгою.

## **Завдання для самостійного вирішення**

## **Завдання 1**

Проект фінансується з держбюджету. Інвестиційні витрати у нульовому році складають: вартість землі - 12000 тис. грн., вартість устаткування - 18200 тис. грн. У першому році вартість устаткування – 13000 тис. грн., приріст оборотного капіталу – 19800 тис. грн. У другому році - приріст оборотного капіталу – 11800 тис. грн.. Очікувані доходи від проекту за третій рік складуть 17000 тис. грн., за четвертий – 30200 тис. грн., за п'ятий – 47000 тис. грн. Ціна капіталу – 20%. Визначити бюджетну ефективність проекту.

## **Завдання 2**

Визначити розмір податкової пільги за варіантом проекту за участю позикового капіталу і величину рентабельності власного капіталу за умов реалізації, подані у таблиці 6.2.

Таблиця 6.2

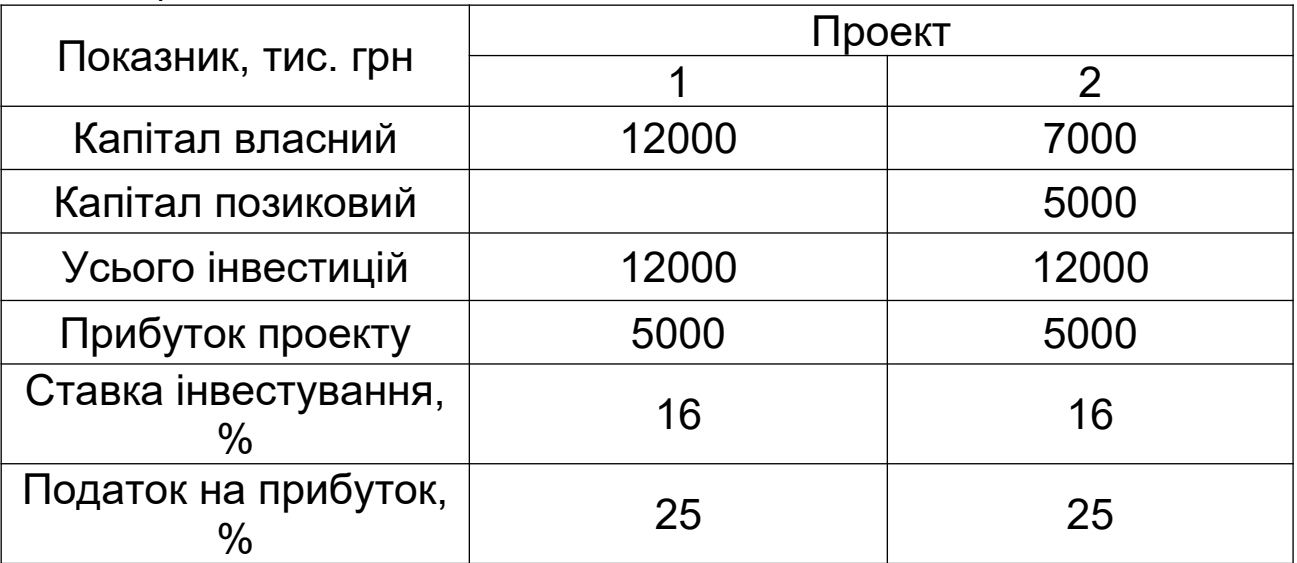

## **ПРАКТИЧНЕ ЗАНЯТТЯ 7 ІМОВІРНІСНИЙ МЕТОД ОЦІНКИ РИЗИКІВ ІНВЕСТИЦІЙНОГО ПРОЕКТУ. МЕТОДИ СУБ'ЄКТИВНИХ ОЦІНОК ПРИ ВИМІРЮВАННІ РИЗИКУ**

**Тести для самостійної роботи**

Q1 Ризик - це:

V1 економічна категорія, в основі якої лежить невизначеність конкретної господарської чи іншої ситуації;

V2 стан неоднозначності розвитку конкретних подій у майбутньому;

V3 ознака інвестиційного проекту.

Q2 До ризиків фінансового спрямування відносять:

V1 ризик неплатоспроможності;

V2 інфляційний ризик;

V3 процентний ризик;

V4 ризик фінансування проекту;

V5 криміногенний ризик.

Q3 До ризиків інституційного спрямування відносять:

V1 податковий ризик;

V2 інфляційний ризик;

V3 процентний ризик;

V4 ризик фінансування проекту;

V5 криміногенний ризик.

Q4 Проектний ризик полягає у:

V1 прорахунках розрахункової реалізації проектної продукції, рівня цін та інших факторів;

V2 недосконалості підготовки проектної документації інвестиційного проекту, використання застарілої технології, недостовірної інформації;

V3 зниженні рівня ліквідності обігових коштів.

Q5 Аналіз проектних ризиків передбачає:

V1 оцінку ризиків;

V2 виявлення ризиків;

V3 визначення шляхів скорочення ризиків;

V4 систематизацію ризиків;

V5 те, що викладено у пунктах 1-3.

Q6 Причинами виникнення проектних ризиків є:

V1 несприятливі політичні умови в країні;

V2 неповність та неточність інформації проекту;

V3 збільшення обсягу реалізації;

V4 виробничий брак.

## **ФОРМУЛИ ДО ЗАДАЧ**

1 Середнє очікуване значення:

$$
M = \overline{X} = \sum_{i=1}^{n} x_i p_i, \qquad (7.1)
$$

де *М* - математичне очікування;

 $\overline{x}$  - середнє значення досліджуваної випадкової величини;

- *х<sup>і</sup>* значення випадкової величини;
- p<sup>і</sup> імовірність появи випадкової величини.

2 Дисперсія:

$$
D = \sum p_i (x_i - \overline{x})^2.
$$
 (7.2)

3 Середнє квадратичне відхилення:

$$
\sigma = \sqrt{D(x)}.\tag{7.3}
$$

4 Коефіцієнт варіації:

$$
\delta = \frac{\sigma}{M} = \frac{\sigma}{x}.
$$
 (7.4)

#### **Приклад 1**

Для підприємства-виробника м'яких меблів необхідно визначити, яку кількість м'яких гарнітурів необхідно виготовляти протягом місяця – 50, 70 чи 80 комплектів. Від продажу кожного комплекту підприємство одержує 2560 грн прибутку. Витрати на виробництво одного комплекту складають 3780 грн. Якщо продукція не продана до кінця місяця, фірма понесе збиток. Імовірність продати 50, 70 або 80 комплектів за місяць складає відповідно 0,35, 0,3, 0,25. Скільки комплектів слід випускати підприємству щомісяця?

#### **Розв'язання**

Користуючись вихідними даними, необхідно побудувати таблицю.

1 Розрахувати показник прибутку, який одержить підприємство, якщо буде виготовляти 50 комплектів при попиті 50, 70 або 80 комплектів:

$$
\Pi_{50/50} = \Pi_{50/70} = \Pi_{50/80} = 50 \cdot 2560 = 128000
$$
zpt.

2 Розрахувати показник прибутку, який одержить підприємство, якщо буде виготовляти 70 комплектів при попиті 50, 70 або 100 комплектів:

> $\Pi_{70/70} = \Pi_{70/80} = 70 * 2560 = 179200$ *zp*<sub>H</sub>.  $\Pi_{70/50}$  = 50  $*(2560 + 3780) - 70 * 3780 = 52400$ *zp* $\mu$ ;

3 Розрахувати показник прибутку, який одержить підприємство, якщо буде виготовляти 80 комплектів при попиті 50, 70 або 80 комплектів:

> $\Pi_{80/80} = 80 * 2560 = 204800$ *zp*<sub>H</sub>.  $\Pi_{\text{80/70}} = 70 * (2560 + 3780) - 80 * 3780 = 141400$  *zp*<sub>H</sub>;  $\Pi_{\text{80/50}} = 50 * (2560 + 3780) - 80 * 3780 = 14600$  *zp* $\mu$ ;

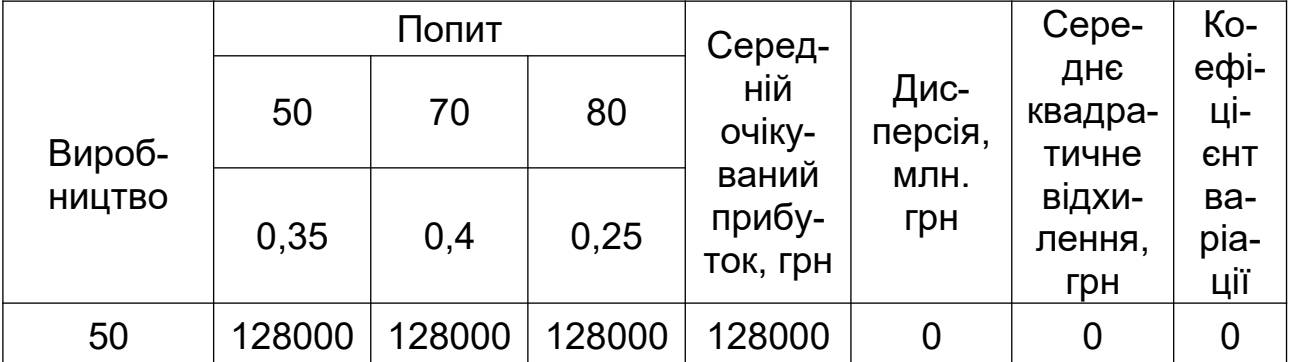

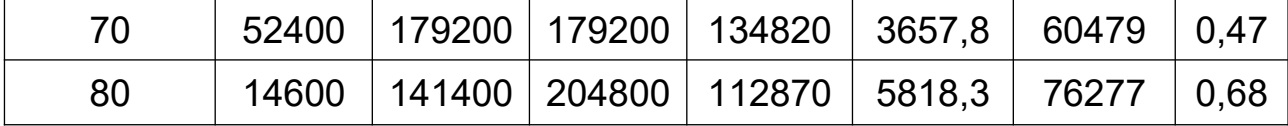

4 Розрахувати середнє очікуване значення прибутку для виробництва 50, 70 або 80 комплектів:

 $\overline{X}_{50} = 128000 \cdot (0,35 + 0,4 + 0,25) = 128000$ *zpH*;

 $\overline{X}_{70}$  = 52400 \* 0,35 + 179200 \* (0,4 + 0,25) = 134820*грн*;

 $\overline{X}_{80} = 14600 * 0,35 + 141400 * 0,4 + 204800 * 0,25 = 112870$  грн.

5) Розрахувати дисперсію для виробництва 50, 70 або 80 комплектів:

> $+(204800 - 112870)^2 * 0,25 = 5818,3$ *млн.грн.*  $D_{80} = (14600 - 112870)^2 * 0,35 + (141400 - 112870)^2 * 0,4 +$  $+(179200-134820)^2 * 0,25 = 3657,8$ млн.грн;  $D_{70} = (52400 - 134820)^2 * 0,35 + (179200 - 134820)^2 * 0,4 +$  $D_{50} = 0$ грн;

6 Розрахувати середнє квадратичне відхилення для виробництва 50, 70 або 80 комплектів:

$$
\sigma_{50} = 02p\mu;
$$
  
\n
$$
\sigma_{70} = \sqrt{3657,8} = 60,48 \text{ mJm.2pH};
$$
  
\n
$$
\sigma_{80} = \sqrt{5818,3} = 76,28 \text{ mJm.2pH.}
$$

7 Розрахувати коефіцієнт варіації для виробництва 50, 70 або 80 комплектів:

$$
\delta_{50} = 0 \, \text{gpt}
$$
\n
$$
\delta_{70} = \frac{60479}{128000} = 0,47;
$$
\n
$$
\delta_{80} = \frac{76277}{112870} = 0,68.
$$

#### **Висновок**

Таким чином, виготовляти 80 комплектів недоцільно, так як середній очікуваний прибуток менше за інші варіанти та середньоквадратичне відхилення більше за аналогічний

показник для інших комплектів.

Можна запропонувати виготовляти 70 комплектів, тому що прибуток при виробництві такої кількості комплектів максимальний, ризик найменший, а коефіцієнт варіації складає 0,47.

## **Приклад 2**

Підприємство планує випуск нової продукції. Визначити, чи варто будувати новий цех – на 30 верстатів, розширити існуючий цех – на 10 верстатів або продати патент. Розмір чистого приведеного доходу, який може отримати підприємство, залежить від сприятливого або несприятливого стану ринку. Прогноз про стан ринку може виконати підприємство самостійно або замовити його моніторинговій фірмі. На основі наведених вихідних даних (таблиці 7.1 – 7.3) необхідно побудувати дерево розв'язань і обрати стратегію підприємства, яка забезпечує максимальний чистий приведений дохід.

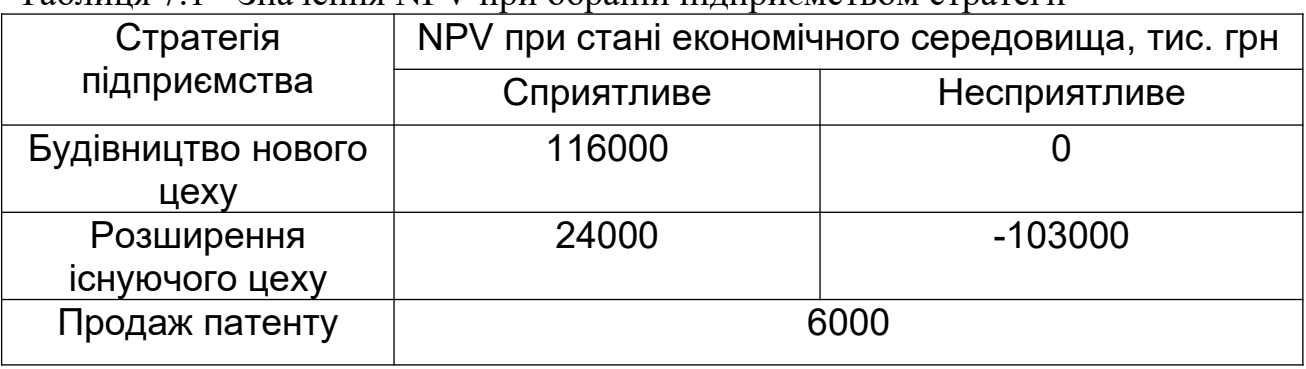

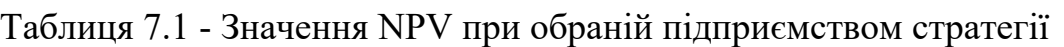

Таблиця 7.2 – Імовірності станів ринку

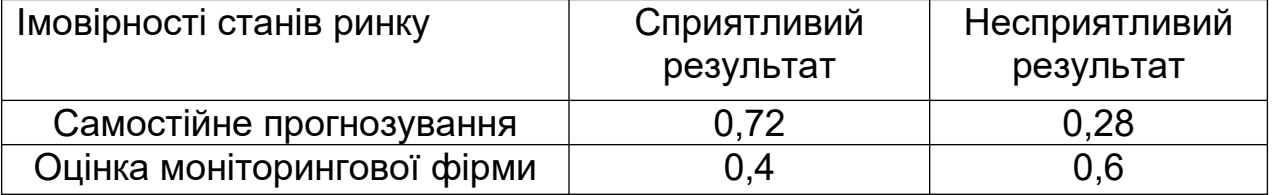

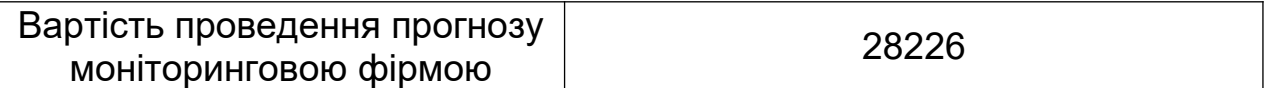

Таблиця 7.3 – Прогноз моніторингової фірми

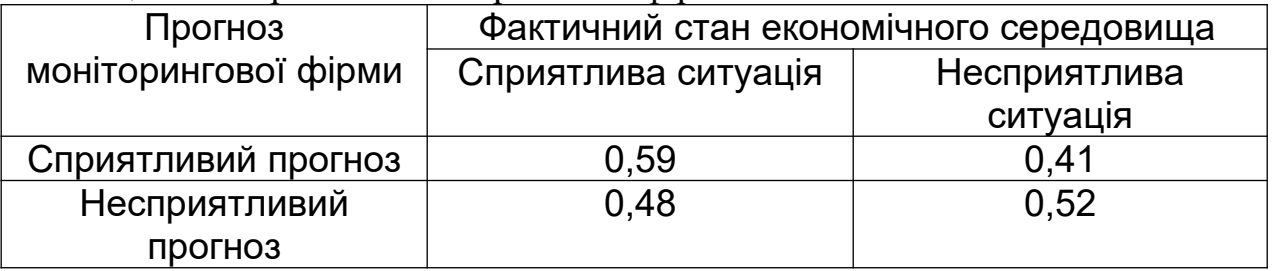

#### **Розв'язання**

1 Визначити середній очікуваний виграш *NPV* при самостійному прогнозуванні:

для вершини  $\overline{NPV}_1 = 0.72 \cdot 116000 + 0.28 \cdot 0 = 83520$ грн; ДЛЯ ВЕРШИНИ  $\overline{NPV}_2 = 0.72 \cdot 24000 + 0.28 \cdot (-103000) = -11560$ грн; для вершини *NPV* <sup>3</sup> 6000*грн* .

2 Визначити середній очікуваний виграш *NPV* при проведенні оцінки моніторинговою фірмою при прогнозуванні сприятливої ситуації на ринку:

ДЛЯ ВЕРШИНИ  $\overline{NPV}_1 = 0,59 \cdot 116000 + 0,41 \cdot 0 = 68440$ грн; ДЛЯ ВЕРШИНИ  $\overline{NPV}_2 = 0.59.24000 + 0.41 \cdot (-103000) = -28070$ *грн*; для вершини *NPV* <sup>3</sup> 6000*грн* .

3 Визначити середній очікуваний виграш *NPV* при проведенні оцінки моніторинговою фірмою при прогнозуванні несприятливої ситуації на ринку:

ДЛЯ ВЕРШИНИ  $\overline{NPV}_1 = 0,48.116000 + 0,52.0 = 55680$ грн; ДЛЯ ВЕРШИНИ  $\overline{NPV}_2 = 0,48.24000 + 0,52 \cdot (-103000) = -42040$ грн; для вершини *NPV* <sup>3</sup> 6000*грн* .

4 Побудувати дерево розв'язків  $\overline{NPV}$ , де розвиток подій виходить від кореня дерева до результатів, а розрахунок прибутку виконується від кінцевих станів до початкових (рисунок 7.1).

#### **Висновок**

Таким чином, проводити додаткове дослідження, замовляючи його моніторинговій фірмі недоцільно, так як це призведе до додаткових витрат. Підприємству при будь-якій ситуації на ринку (сприятливій чи несприятливій) доцільно здійснювати будівництво нового цеху на 30 верстатів.

## **Завдання для самостійного розв'язання**

## **Завдання 1**

Підприємство «Шарм» виготовляє косметичну продукцію. Необхідно прийняти рішення: скільки косметичних наборів «Ніжність» потрібно виробляти протягом місяця. Імовірності того, що попит на набори протягом місяця буде на рівні 250, 270, 290 або 310 шт., рівні відповідно 0,2; 0,35; 0,15; 0,3. Витрати на виробництво одного набору складають 240 грн. Підприємство продає кожний набір за ціною 370 грн. Скільки косметичних наборів необхідно виробляти протягом місяця?

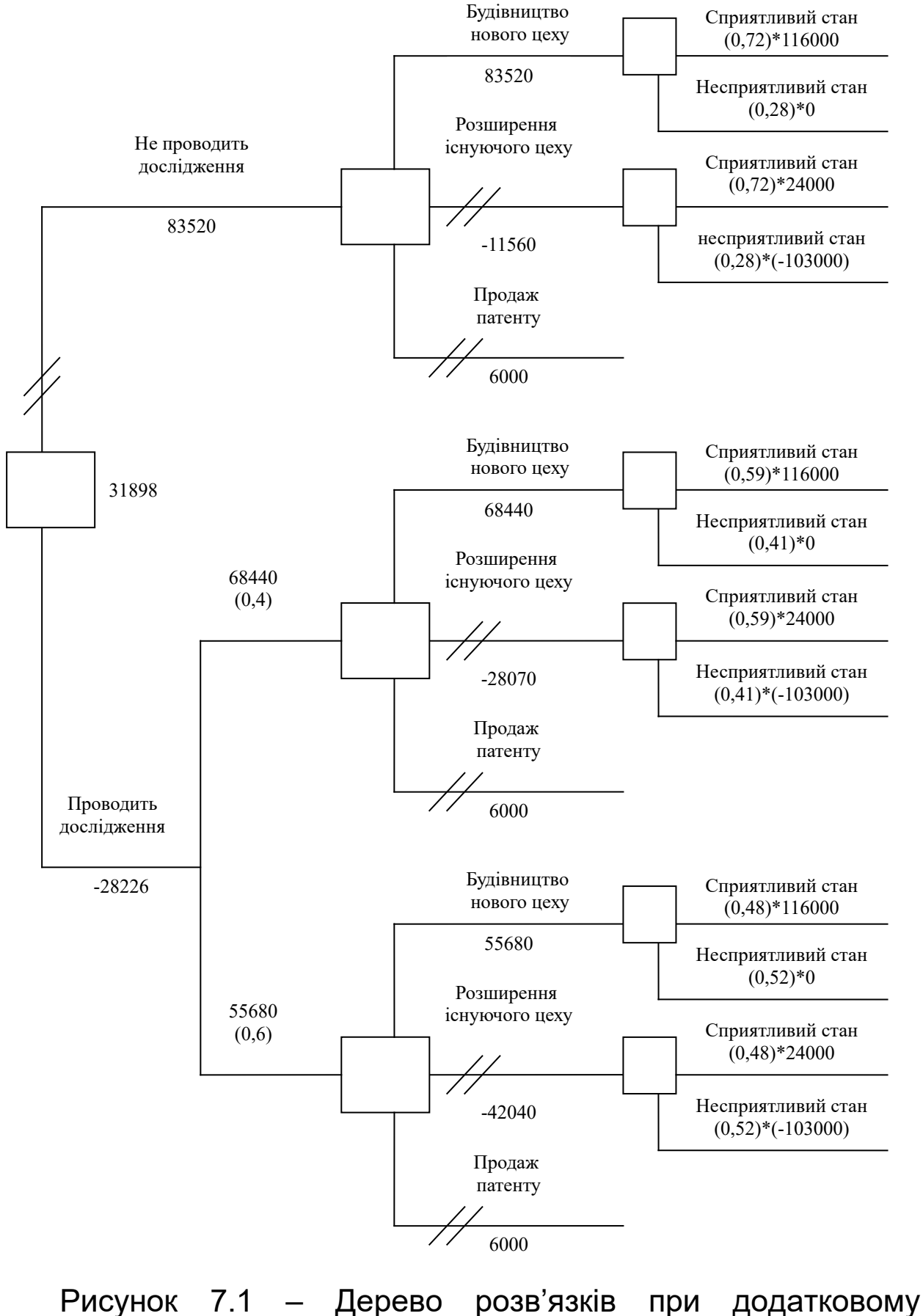

дослідженні ринку

## **Завдання 2**

Підприємству необхідно вирішити, який проект варто впроваджувати на підприємстві: проект А, проект Б, проект В. Розмір чистого приведеного доходу, який може отримати підприємство, залежить від сприятливого або несприятливого стану ринку. Прогноз про стан ринку може виконати підприємство самостійно або замовити його моніторинговій фірмі. На основі наведених вихідних даних необхідно побудувати дерево рішень і вибрати проект, який забезпечує максимальний чистий приведений дохід.

Таблиця 7.4 - Значення NPV при обраній підприємством стратегії

| Стратегія<br>підприємства | NPV при стані економічного середовища, тис. грн |              |  |
|---------------------------|-------------------------------------------------|--------------|--|
|                           | Сприятливе                                      | Несприятливе |  |
| Проект А                  | 110000                                          | $-234000$    |  |
| Проект Б                  | 20000                                           | $-141000$    |  |
| Проект В                  | 7000                                            |              |  |

Таблиця 7.5 – Імовірності станів ринку

| Імовірності станів ринку                                 | Сприятливий | Несприятливий |
|----------------------------------------------------------|-------------|---------------|
|                                                          | результат   | результат     |
| Самостійне прогнозування                                 | 0,77        | 0.23          |
| Оцінка моніторингової фірми                              | 0,69        | 0,31          |
| Вартість проведення<br>прогнозу моніторинговою<br>фірмою | 27784       |               |

Таблиця 7.6 – Прогноз моніторингової фірми

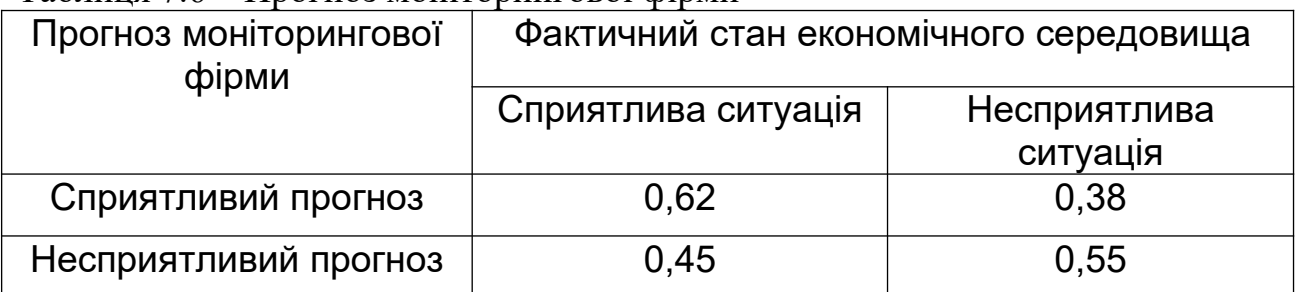

## **ПРАКТИЧНЕ ЗАНЯТТЯ 8 МЕТОД ВИЗНАЧЕННЯ «КРИТИЧНИХ ТОЧОК». ВИКОРИСТАННЯ ОПЕРАЦІЙНОГО ЛЕВЕРИДЖУ У ПРОЕКТНОМУ АНАЛІЗІ**

#### **Контрольні питання**

- 1 Мета маркетингового аналізу інвестиційного проекту.
- 2 Послідовність проведення маркетингового аналізу.
- 3 Перелік питань технічного аналізу.
- 4 Послідовність проведення технічного аналізу.

5 Ключові фактори вибору серед альтернативних технологій.

6 Завдання, які вирішує інституційний аналіз.

7 Мета та зміст соціального аналізу.

8 Основні принципи при проведенні екологічного аналізу.

9 Етапи фінансового аналізу інвестиційного проекту.

10 Мета економічного аналізу інвестиційного проекту.

## **ФОРМУЛИ ДО ЗАДАЧ**

1 Точка беззбитковості (грошове вираження):

$$
TE = \frac{IIB}{MII} \cdot BP,
$$
 (8.1)

де *ПВ* - постійні витрати;

*МП* - маржинальний прибуток;

*ВР* - виручка від реалізації.

2 Точка беззбитковості (натуральне вираження):

$$
TE = \frac{TB}{H - 3B},\tag{8.2}
$$

- де *ПВ* постійні витрати;
	- *Ц* ціна одного виробу;

*ЗВ* - зміні витрати на один виріб.

3 Операційний леверидж:

$$
L = \frac{\Pi_M}{\Pi},\tag{8.3}
$$

- де  $\Pi_M$  маржинальний прибуток; *П* - прибуток від основної діяльності.
	- 4 Коефіцієнт маржинального прибутку:

$$
K_{\scriptscriptstyle{M\!R}} = \frac{\Pi_{\scriptscriptstyle{M}}}{BP}.\tag{8.4}
$$

5 Поріг рентабельності:

$$
\Pi_p = \frac{TB}{K_{\scriptscriptstyle{M}n}}.\tag{8.5}
$$

6 Запас фінансової міцності підприємства:

$$
3_{\scriptscriptstyle M} = BP - TB = BP - II_{\scriptscriptstyle P}.\tag{8.6}
$$

## **ПИТАННЯ ДО ІСПИТУ**

1 Поняття проект та проектний цикл. Ознаки проекту. Характеристика проекту як системи.

2 Класифікація проектів за різними критеріями: класом, типом, видом, тривалістю, складністю, масштабом.

3 Поняття внутрішнього та зовнішнього середовища проекту.

4 Склад учасників інвестиційного проекту та їх функції.

5 Стадії проекту і види робіт, які виконуються на різних стадіях життєвого циклу проекту.

6 Поняття вигод та затрат у проектному аналізі.

7 Явні і неявні витрати та вигоди, їх використання для прийняття проектних рішень.

8 Цінність проекту. Альтернативна вартість як ключова концепція прийняття інвестиційних рішень.

9 Фактори, які впливають на вартість грошей. Реальна і номінальна процентні ставки.

10 Поняття та обчислювання майбутньої та теперішньої вартості. Процес нарощування.

11 Поняття грошового потоку. Види грошових потоків.

12 Характеристика методів оцінки ефективності інвестицій.

13 Поняття критерію оцінки та порівняння інвестиційних проектів. Принципи оцінки ефективності проектних рішень.

14 Показники: чистої теперішньої вартості, внутрішньої норми доходності; періоду окупності.

15 Оцінка проектних рішень.

16 Порівняння інвестиційних проектів за допомогою різних критеріїв оцінки.

17 Динаміка змінних та постійних витрат за проектом. Розрахунок загальних витрат.

18 Залежність величини змінних, постійних та граничних витрат від обсягу виробництва.

19 Основні завдання аналізу беззбитковості. Поняття беззбитковості проекту.

20 Методи розрахунку точки беззбитковості.

21 Оцінка та вибір проектних рішень за допомогою критерію беззбитковості проекту.

22 Поняття ризику та невизначеності. Класифікація ризику.

23 Види проектних ризиків, що виникають на стадіях підготовки і реалізації, причини їх виникнення та ознаки, наслідки функціональних ризиків.

24 Якісний та кількісний аналіз ризику. Методика проведення аналізу чутливості інвестиційного проекту.

25 Аналіз сценаріїв. Методи зниження ризику проекту.

26 Мета та завдання проведення маркетингового аналізу інвестиційного проекту.

27 Стадії маркетингового дослідження проектних рішень.

28 Мета та завдання технічного аналізу інвестиційного проекту.

29 Основні аспекти технічного аналізу інвестиційного проекту.

30 Порядок проведення технічного аналізу інвестиційного проекту.

31 Мета та завдання інституційного, екологічного і соціального аналізу, їх взаємозв'язок з іншими функціональними аспектами проектного аналізу.

32 Характеристика зовнішнього середовища проекту. Аналіз впливу внутрішніх факторів на успішність виконання проекту.

33 Етапи проведення екологічного аналізу інвестиційного проекту.

34 Мета й роль фінансового аналізу при підготовці та відбору інвестиційних проектів.

35 Етапи проведення фінансового проекту.

36 Методологічні підходи та інструментарій проведення фінансового аналізу інвестиційних проектів.

37 Завдання і методи аналізу фінансового стану підприємства, яке здійснює проект.

38 Мета та завдання економічного аналізу.

39 Відмінність економічного аналізу інвестиційного проекту від фінансового.

40 Економічна привабливість та ефективність інвестиційних проектів.

## **СПИСОК ЛІТЕРАТУРИ**

1 Бардиш Г.О. Проектний аналіз: Підручник. – 2-ге вид., стер. – К. : Знання, 2006. – 415 с.

2 Верба В.А., Гребешкова О.М., Востряков О.В. Проектний аналіз: Навч-метод. посібник для самостійного вивчення дисципліни. – К.: КНЕУ, 2002. – 297 с.

3 Волков И.М., Грачева М.В. Проектный анализ. – М.: ЮНИТИ, 1998. – 423 с.

4 Ковалев В.В. Методы оценки инвестиционных проектов. – М.: Финансы и статистика, 2003. – 144 с.

5 Крылов Э.И., Власова В.М., Журавская И.В. Анализ эффективности инвестиционной и инновационной деятельности предприятия: Учеб. пособие. – 2-е изд., перераб. и доп. – М.: Финансы и статистика, 2003. – 608 с.

6 Москвін С.О., Бевз С.М., Верба В.А., Дідик В.Г. Проектний аналіз. – К.: Лібра, 1998.

7 Рижиков В.С., Яковенко М.М., Латишева О.В. Проектний аналіз підприємства: Навч. посібник. – К.: Центр учбової літератури, 2007. – 384 с.

8 Цигилик І.І., Кропельницький С.О., Білий М.М. Аналіз і розробка інвестиційних проектів: Навч. посібник. – К.: Центр навчальної літератури, 2005. – 160 с.

9 Щукін Б.М. Аналіз інвестиційних проектів:Конспект лекцій. – К.: МАУП, 2002. – 128 с.

## **МЕТОДИЧНІ ВКАЗІВКИ до практичних занять та самостійної роботи з дисципліни «ПРОЕКТНИЙ АНАЛІЗ» Для студентів спеціальності «Економіка підприємства» освітньо-кваліфікаційний рівень «бакалавр»**

**Частина 2**

## **Відповідальний за випуск Н. В. Якименко**

\_\_\_\_\_\_\_\_\_\_\_\_\_\_\_\_\_\_\_\_\_\_\_\_\_\_\_\_\_\_\_\_\_\_\_\_\_\_\_\_\_\_\_\_\_\_\_\_\_\_\_\_\_

 $\overline{\phantom{a}}$ 

Підписано до друку . . . . 2008 р. Формат паперу 60x84 1/16. Папір писальний. Умовн.-друк.арк 1,6. Обл.-вид.арк. . Замовлення № . Тираж 200. Ціна

Видавництво УкрДАЗТ. Свідоцтво про державну реєстрацію ДК № 2874 від 12.06.2007  $D<sub>r</sub>$ Друкарня УкрДАЗТу, 61050, м. Харків, пл. Фейєрбаха,7